# **Auf einen Blick**

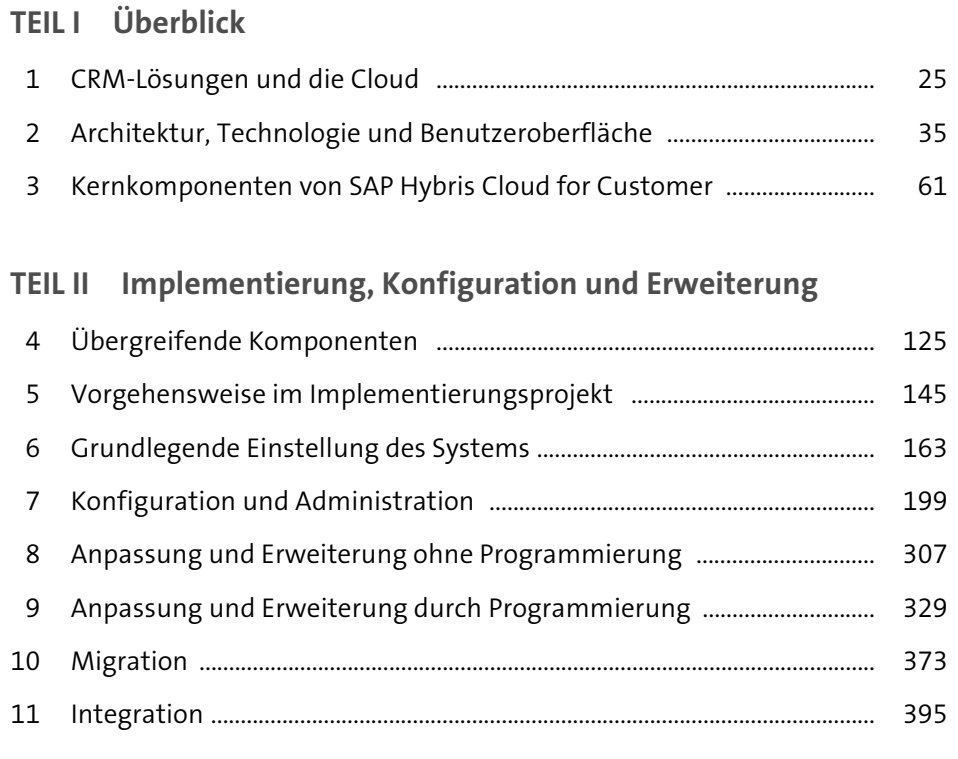

## **TEIL III Praxisbeispiele**

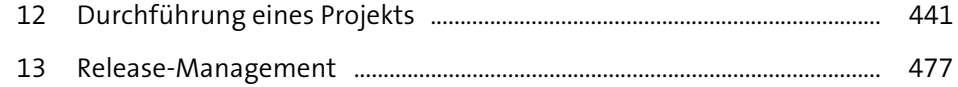

# Inhalt

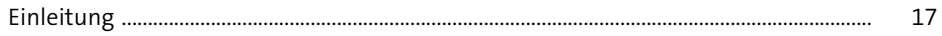

## TEIL I Überblick

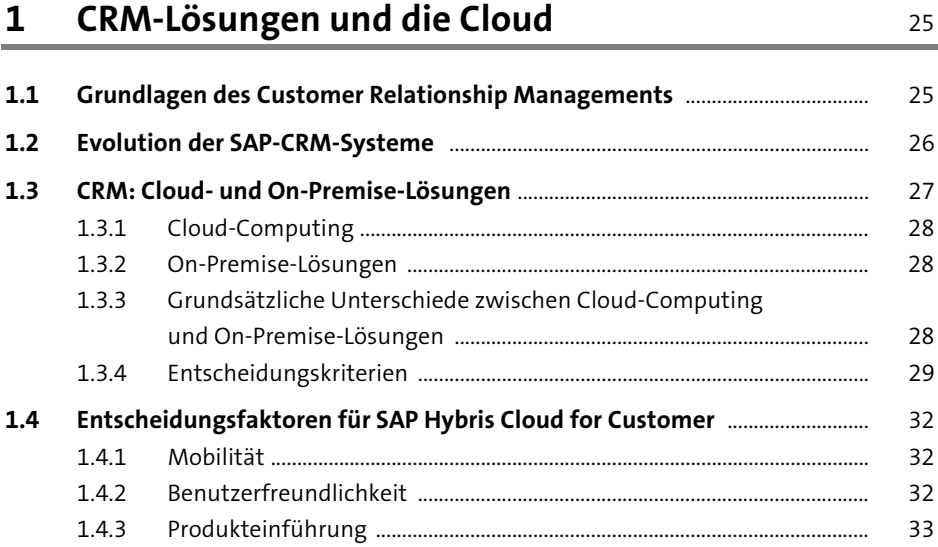

# 2 Architektur, Technologie und Benutzeroberfläche 35

![](_page_1_Picture_21.jpeg)

![](_page_2_Picture_42.jpeg)

## TEIL II Implementierung, Konfiguration und Erweiterung

#### Übergreifende Komponenten  $\overline{\mathbf{4}}$ 125

## 

![](_page_2_Picture_43.jpeg)

#### Vorgehensweise im Implementierungsprojekt  $5<sub>5</sub>$ 145

![](_page_2_Picture_44.jpeg)

![](_page_3_Picture_52.jpeg)

![](_page_3_Picture_53.jpeg)

163

![](_page_3_Picture_54.jpeg)

![](_page_3_Picture_55.jpeg)

![](_page_3_Picture_56.jpeg)

![](_page_4_Picture_55.jpeg)

#### **Anpassung und Erweiterung** 8 ohne Programmierung

![](_page_4_Picture_56.jpeg)

307

329

![](_page_4_Picture_57.jpeg)

### **Anpassung und Erweiterung**  $9$ durch Programmierung

![](_page_4_Picture_58.jpeg)

![](_page_5_Picture_81.jpeg)

373

![](_page_5_Picture_82.jpeg)

![](_page_5_Picture_83.jpeg)

![](_page_5_Picture_84.jpeg)

![](_page_5_Picture_85.jpeg)

![](_page_5_Picture_86.jpeg)

## TEIL III Praxisbeispiele

![](_page_5_Picture_87.jpeg)

![](_page_5_Picture_88.jpeg)

441 a.

![](_page_6_Picture_38.jpeg)

477

![](_page_6_Picture_39.jpeg)

![](_page_6_Picture_40.jpeg)

## **Anhang**

![](_page_6_Picture_41.jpeg)

![](_page_6_Picture_42.jpeg)